## **Guía Rápida Web**

# *i* intelisis

## **Cliente Express**

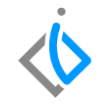

1

## **Cliente Express**

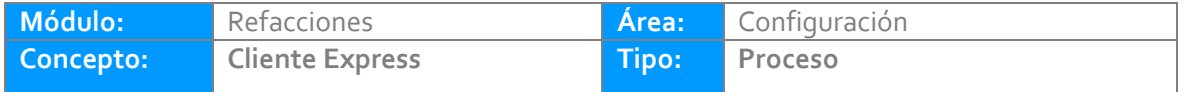

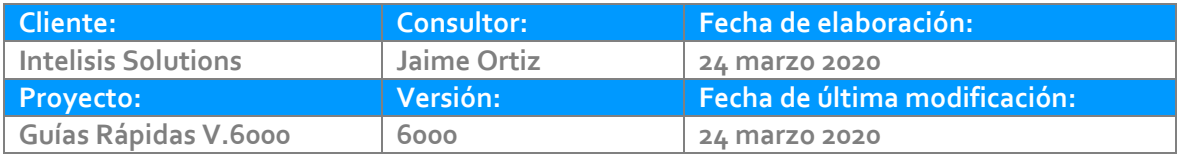

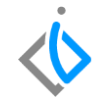

#### **INTRODUCCIÓN:**

*El proceso tiene la finalidad de crear de manera rápida un cliente no registrado en el sistema, este proceso se captura desde la ventana de la venta, con los datos necesarios para poder facturar*.

**[Glosario:](#page-8-0)** Al final de esta Guía podrás consultar un Glosario de terminologías y procesos para tu mejor comprensión.

**[FAQ:](#page-10-0)** Consulta las preguntas frecuentes al final del documento.

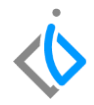

#### **Descripción del proceso**

*Para dar de alta un cliente express debe considerar lo siguiente:*

#### **Estar realizando el pedido o la venta de una refacción**

*Es necesario estar dentro de la ventana de Intelisis →comercial→ ventas*

**Datos del cliente**

*Tener a la mano los datos principales como Nombre, Dirección, RFC, etc.*

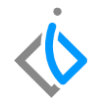

Ruta para realizar una venta: Intelisis→Comercial→Ventas

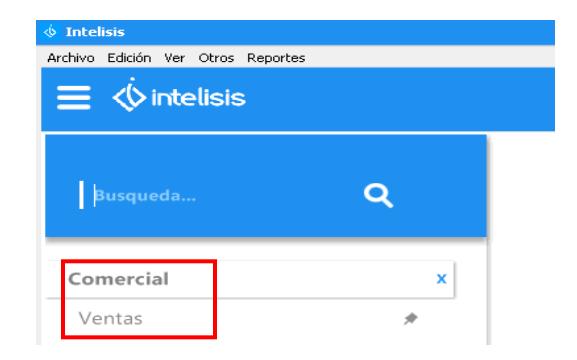

De clic sobre el botón de cliente express (  $\Box$  ) en la parte superior de la ventana.

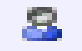

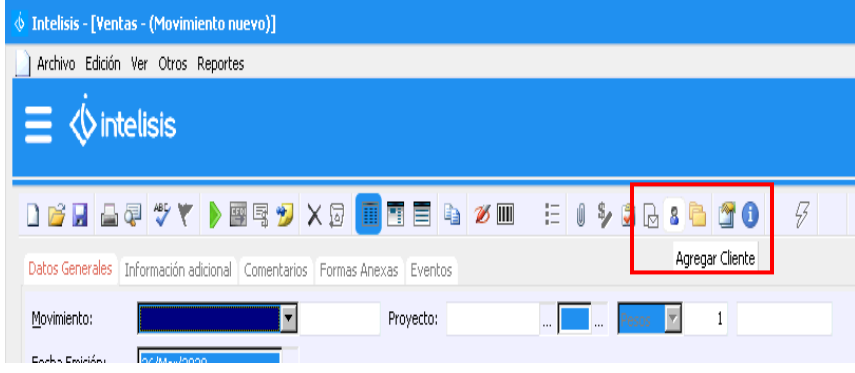

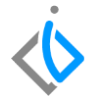

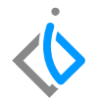

En la ventana ingrese los siguintes datos (dependiendo de la planta se solicitarán campos obligatorios para registrar el cliente, asi como aquellos campos obligados de ley):

En caso de ser persona fisica:

- Clave (Es el numero consecutivo de cliente que el sistema asigna, pero se puede modificar),
- $\bullet$  RFC
- Nombre
- Apellido Paterno
- Apellido Materno
- Dirección (Calle, Colonia,No. Int., no. Ext. CP.)
- Delegación, Población,Estado, País
- Telefono
- Regimen fiscal 612(Personas fisicas con actividades empresariales y profesionales)

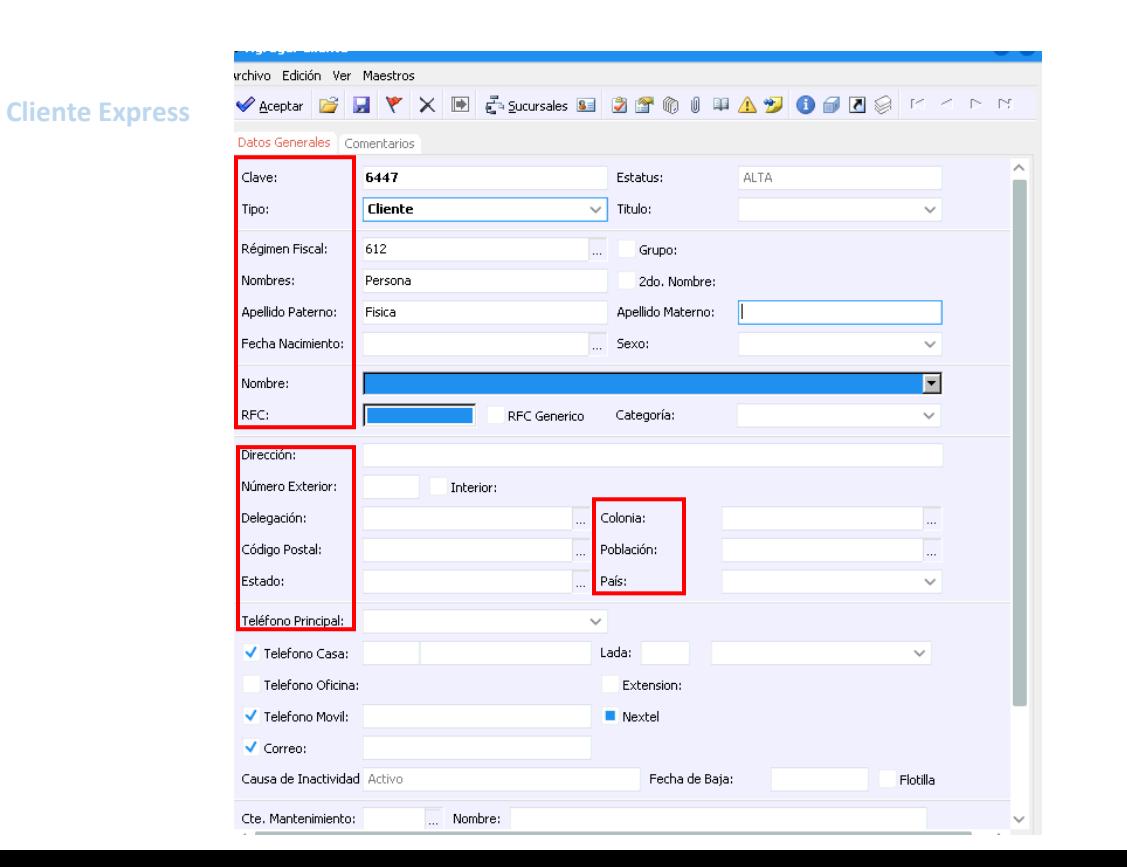

7

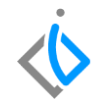

En caso de ser persona moral:

- Clave (Es el numero consecutivo de cliente que el sistema asigna, pero se puede modificar)
- RFC
- Nombre
- Dirección (Calle, Colonia,No. Int., no. Ext. CP.)
- Delegación, Población,Estado, País y telefono y
- <span id="page-8-0"></span>Regimen fiscal 601(General de ley Personas Morales)

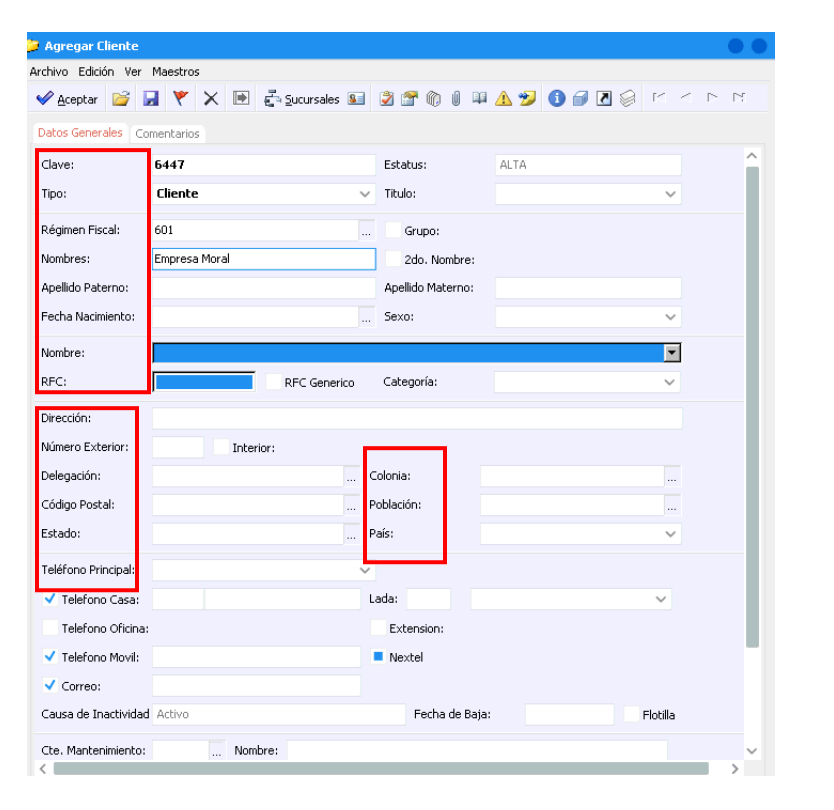

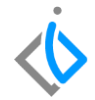

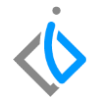

## **Glosario de terminologías y procesos**

**Cliente:** Es la persona ya sea física o moral que recurre a la agencia para hacer la compra, en este caso de una refacción

### <span id="page-10-0"></span>**FAQ**

¿Puedo venderle a crédito a un cliente express?

No, el cliente express solo se le puede facturar ventas de contado, para darle crédito a un cliente express es necesario proporcionar la clave del cliente al departamento de cuentas por cobrar para gestionar la política y límite de crédito que se le autorice

## *<u>intelisis</u>*

**Cliente express**

#### **Gracias por consultar nuestras Guías Rápidas Web**

*Es un gusto poder ayudarte.*

*Equipo de Consultoría Intelisis Solutions* [dmsautos@intelisis.com](mailto:dmsautos@intelisis.com) *Tel. (443) 333 2537*